## An Introduction to the Lua Programming Language

Davis Claiborne

NCSU LUG

February 10, 2018

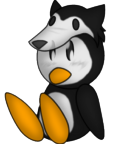

## **Linux Users Group** at NC State University

## What is Lua?

Open source scripting language developed in Brazil

Primarily known for

- Speed (for an interpreted language)
- Simplicity
- Embedability
- Portability

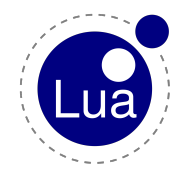

## Where is Lua used?

Lua can be found embedded in many different areas:

- Web
	- MediaWiki templates [\[1\]](#page-30-0)
	- Internet servers such as Apache  $[2]$  and NGINX  $[3]$
	- Moonshine is a Lua VM for browsers [\[4\]](#page-30-3)
- Software
	- VLC for custom scripting [\[5\]](#page-30-4)
	- LuaTeX is an extended version of TeX  $_{[6]}$  $_{[6]}$  $_{[6]}$
	- Network diagnostic tools, including **Nmap**  $\vert$ <sub>7</sub> and **Wireshark**  $\vert$ <sub>8</sub>
	- Torch machine learning uses Lua [\[9\]](#page-30-8)
- Games
	- Many games, such as **World of Warcraft** [\[10\]](#page-30-9), **Roblox** [\[11\]](#page-30-10), and more all allow creating plugins using Lua
	- Number 1 most used langauge in game dev [\[12\]](#page-30-11)
- And many more...  $[13]$

## How Fast is Lua?

Lua is one of the fastest interpreted languages around  $[14]$ 

A few notes on this test:

- It only uses one test application, so it's not an ideal showcase
- Test is comparing embeded implementations of languages

Lua can be made even faster with LuaJIT  $_{[15]}$  $_{[15]}$  $_{[15]}$ 

- LuaJIT is at least two times faster, can be  $>64x$  for some tests
- Exposes FFI for even greater performance increases

#### What Does Lua's Syntax Look Like?

Lua's syntax is pretty simple and very similar to JavaScript. This is not an all-inclusive list; just a quick run-down.

```
-- Two dashes represent single-line comments
-- Lua is dynamically-typed and duck-typed, so declaring
-- a variable involves no types
languageName = 'lua'
avagadrosNumber = 2.2e23
boolean = true
--[[]
Blocks comments are done with two square brackets, with
an optional number of `=' in between, allowing for
nesting of block comments.
]]
```

```
--[=[ There are 5 main types in Lua:
        * boolean
        * number
        * string
        * function
        * table
(Lua actually has 8 types; I'm ignoring the rest for now)
] = ]-- Using and declaring functions is simple
function foo( x )
        print( x )
end
foo( "test" ) -- Outputs "test" to stdout
```
## How Embeddable is Lua?

Lua can be used on microcontrollers with eLua [\[16\]](#page-31-0)

Lua is very easy to embed in other languages, including:  $[12]$ 

- $\bullet$  C
- $\bullet$  C++
- Java
- Fortran
- Ada
- $\bullet$  ...

Lua is a good choice for many applications due to its small size, speed, small memory footprint, etc.  $[17]$ 

It is possible to embed Lua without the compiler to save memory  $[18]$ 

## How Portable is Lua?

Lua is written entirely in ANSI C  $_{[19]}$  $_{[19]}$  $_{[19]}$ 

High emphasis on being low-profile:

#### From Programming in Lua: [\[20\]](#page-31-4)

"Unlike several other scripting languages, Lua does not use POSIX regular expressions (regexp) for pattern matching. The main reason for this is size: A typical implementation of POSIX regexp takes more than 4,000 lines of code. This is bigger than all Lua standard libraries together."

From Luiz Henrique de Figueiredo, Lua Team member: [\[16\]](#page-31-0)

"Very early on in the development of Lua we started using the question 'But will it work in a microwave oven?' as a half-serious test for including features while avoiding bloat."

The entire size of the Lua interpreter and base libraries can fit in well under  $1 \text{ MB}$  [\[18\]](#page-31-2)

#### Notable Aspects of Lua: Coroutines

Coroutines allow for intuitive async code

```
-- Non-async code
function foo()
        print( "first" )
        -- How to suspend execution until later?
        print( "third" )
end
function bar()
        print( "second" )
        print( "fourth" )
end
foo() -- "first", "third"
bar() -- "second", "fourth"
```
Is there any way to get these functions to pause and resume easily?

Coroutines create separate threads for each function, allowing for easy and intuitive async events

```
function foo()
        print( "first" )
        coroutine.yield() -- Suspends thread until resumed
        print( "third" )
end
function bar()
        print( "second" )
        coroutine.yield()
        print( "fourth" )
end
co1 = coroutine.create( foo )
co2 = coroutine.create(bar)coroutine.resume( co1 ) -- "first"
coroutine.resume( co2 ) -- "second"
coroutine.resume( co1 ) -- "third"
coroutine.resume( co2 ) -- "fourth"
```
## Notable Aspects of Lua: Global by Default

Lua features variables that are global by default $^1$ , and block-local

```
function foo()
        local bar = 'this is local'
        baz = 'this is global'print( bar ) -- "this is local"
        print( baz ) -- "this is global"
end
foo()
print( bar ) -- "nil"
print( baz ) -- "this is global"
```
Undefined variables do not cause errors; instead they return "nil"<sup>2</sup> Local values are preferable for performance and complexity reasons

<sup>&</sup>lt;sup>1</sup>This can be protected against; implementation will follow [here](#page-18-0)  $2$ This is considered by most to be one of the major flaws of Lua

#### Notable Aspects of Lua: Tables

Tables are the only memory container format in Lua

```
my_table = {string = 'asdf', -- Named keys
        1, -- Non-named keys are automatically integers
        3,
        5,
}
print( my_table.string ) -- "asdf"
print( my_table['string'] ) -- also "asdf" (both ways work)
print( my_table[1]) -- "1" (Note: tables start at 1 in Lua)
print(my_table[2]) -- "3"
print( my_table[3] ) -- "5"print( my_table.1 ) -- Syntax error; not a string key
```
#### Notable Aspects of Lua: Tables

Almost anything in Lua can act as a table key, even other tables

```
function foo()
end
other_table = {[foo] = "function foo",['1"] = "string 1", -- Different than numeric 1foo, -- Integer that references a function
       [true] = "true value",[mv_table] = "my_table is the key",}
print( other_table.foo ) -- "nil"
print( other_table[foo] ) -- "function foo"
print( other_table['1'] ) -- "string 1"
print( other_table[1] ) -- "function: 0x......."
print( other_table[true] ) -- "true value"
print( other_table[my_table] ) -- "my_table is the key"
```
#### Notable Aspects of Lua: Tables

Tables can even be cyclic

```
cyclic1 = \{\}cyclic2 = \{\}cyclic1[1] = cyclic2cyclic2[1] = cyclic1print( cyclic1, cyclic2 ) -- table: a, table: b
print( cyclic2[1], cyclic1[1]) -- table: a, table: b
print( cyclic1[1][1], cyclic2[1][1] ) -- table: a, table: b
```
## Notable Aspects of Lua: Global Variable Table

All global variables are stored in a special table, "
G"

```
globalVariable = 'adsf'
print( _G.globalVariable ) -- 'asdf'
```
This table contains not only all global variables, but also all base-library functions, such as print.

Using a table to store global variables allows for powerful customizability through metamethods

## Notable Aspects of Lua: Metamethods

Metamethods are special functions, in tables called metatables, that allow customization of tables

These allow for OOP-like behavior and more

Metamethods exist for:

- Addition
- Subtraction
- Multiplication
- Concatenation
- and more

Metamethods can also be used for sandboxing

Live demo

```
point = \{\}function point.new( x, y )
        return setmetatable( {x = x or 0, y = y or 0 }, point )
end
-- Invoked when addition occurs
function point.__add( a, b )
        return point.new(a.x + b.x, a.y + b.y)
end
-- Invoked when table is called like a function
function point: _ccall(x, y)return point.new( x, y )
end
```
-- Applies metamethods; nothing special about table before this -- A table can have any table as its metatable, even itself setmetatable( point, point )

```
pointA = point()pointB = point(3, 3)print( point A) -- table: 0x......
-- Invoked when table is concatted
function point:__tostring()
        -- Note implicit self (: vs . in function name)
        -- Is the same as point.__tostring( self, ... )
        return "( " .. tonumber( self.x ) .. ", "
                    \ldots tonumber( self.y ) \ldots " )"
end
print(pointA) -- "(0, 0)"
print( point.__tostring( pointA ) ) -- "( 0, 0 )"
print( pointB ) -- "(3, 3)"
pointC = pointA + pointB
print( pointC ) -- "(3, 3)"
pointD = point(-3, 4)pointE = pointC + pointD
print( pointE ) -- "( 0, 7 )"
```
#### <span id="page-18-0"></span>Using Metamethods to Prevent Accidental Globals

```
dec1aredG1obals = \{\}function declare( name )
        declaredGlobals[name] = true
end
setmetatable( _G, {
        -- Called every time a new key is added to a table
        _{\text{newindex}} = function( tab, key, value )
                assert( declaredGlobals[key],
                         "Error: value not declared"
                 )
                 -- Directly set the value
                -- (assigning would cause infinite loop)
                rawset( tab, key, value )
        end,
} )
foo = 3 -- Error: value not declared...
declare( 'foo' )
foo = 3
```
#### Notable Aspects of Lua: Proper Tail calls

Proper tail calls are good for recursive algorithms

Stack-overflow **cannot** occur due to a proper tail call

A tail call is defined as "when a function [only] calls another  $[function]$  as its last action." $[21]$ 

Live demo

```
-- Improper tail call, as it's multiplying; not "just" tail call
function factorial(n)
       if n == 0 then
               return 1
       else
               return n * fact(n - 1)end
end
factorial(-1) -- Stack overflow
-- Proper tail call implementation of factorial
function factorial(n, prod)
       prod = prod or 1
       if n == 0 then
               return prod
       else
               return factorial(n - 1, n * prod)
       end
end
factorial(-1) -- Infinite loop
```
#### Notable Aspects of Lua: First-class functions

Functions are first-class values

This basically means that functions can be used as arguments, return values, etc. Essentially, functions can be treated just like any variable.

Consider the following example:

```
family = { "mom", "father", "sister", "son" }-- Note the "anonymous" function as a parameter
table.sort( family, function( string1, string2 )
        return #string1 < #string2 -- # means "the length of"
end )
for i = 1, #family do
        print( family[i] )
end
-- "mom", "son", "sister", "father"
```
## Notable Aspects of Lua: Closures and Lexical **Scoping**

A **closure** is a type of function with full access to its calling environment. This environment is called its lexical scope.

```
function sortNames (names)
        table.sort( names, function( string1, string2 )
                return #string1 < #string2 -- (# is "length of")
        end )
end
family = { "mom", "father", "sister", "son" }sortNames( family )
for i = 1, #family do
       print( family[i] )
end
-- "mom", "son", "father", "sister"
```
What type of value is names inside of the anonymous sorting function? Is it local or global?

## Notable Aspects of Lua: Upvalues

Trick question! It's an "external local variable" or "**upvalue**"<sub>[\[22\]](#page-31-6)</sub>

Upvalues can be used with great effect, along with functions, to produce unique behaviors

```
function newCounter()
       local i = 0return function()
               i = i + 1return i
       end
end
c1 = newCounter()print(c1()) -- "1"
print(c1()) -- "2"
c2 = newCounter()print(c2()) -- "1"
print(c1()) -- "3"
```
#### Implementations and Tools for Lua

**Standard Lua:** Currently in version 5.3 [\[12\]](#page-30-11); first widespread use of register-based virtual machine  $[18]$ 

**LuaJIT**: JIT-based implementation; hybrid of Lua 5.1 and 5.2  $_{[15]}$  $_{[15]}$  $_{[15]}$ 

**LuaRocks**: The most popular package manager for Lua [\[24\]](#page-31-7)

**Moonscript**: More symbolic language that compiles to Lua [\[25\]](#page-31-8)

**LuaCheck:** Code linter; can check for accidental globals [\[26\]](#page-31-9)

SciLua: Collection of libraries intended for researchers [\[27\]](#page-31-10)

Julia: Language with nearly identical Lua syntax; inteded for scientific use. Features parallel execuetion, arbitrary accuarcy, and more [\[28\]](#page-31-11)

#### **LuaRocks**

LuaRocks is the most popular package manager for Lua.

Includes pure-Lua libraries as well as C bindings.

Contains over 2K modules

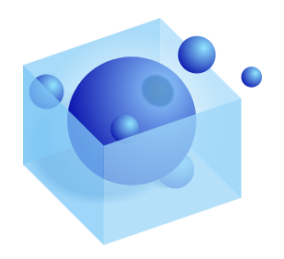

## **Moonscript**

Moonscript features a number of differences from Lua [\[25\]](#page-31-8)

Differences:

- Variables local by default
- Significant whitespace
- Built-in OOP

Moonscript:

-- Moonscript features implicit returns  $sum = (x, y) \rightarrow print$ "sum",  $x + y$ 

Equivalent Lua:

```
function sum( x, y )
        print( "sum" )
        return x + yend
```
This code in Moonscript

-- Moonscript evens =  $[i \text{ for } i=1,100 \text{ when } i \text{ % } 2 == 0]$ 

Gets compiled to this

```
-- Lua
local evens
do
  local accum_0 = \{\}local len_0 = 1for i = 1, 100 do
    if i % 2 == 0 then
      \text{accum}_0[-\text{len}_0] = ilen 0 = len 0 + 1end
  end
  evens = _{\text{accum\_0}}end
```
## **SciLua**

Seeks to bridge the gap between the use of high-performance languages and scripting languages in the scientific community

Combines several libraries for scientific and statistical use

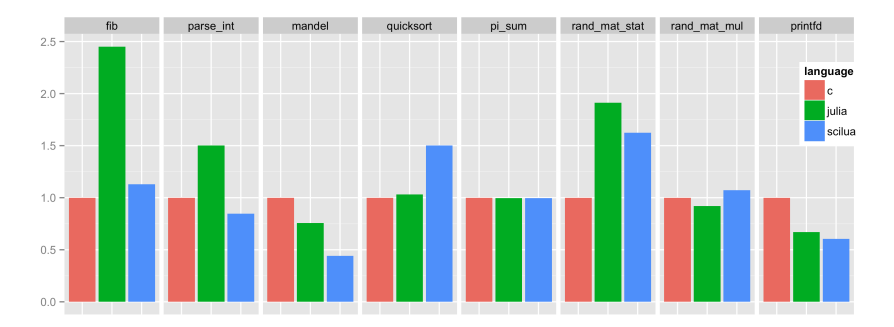

Figure: Relative speed comparison of C, Julia, and SciLua (LuaJIT) [\[27\]](#page-31-10)

## Julia

Julia new language primarily for machine learning

Combines aspects of Python, Lua, and C and Fortran

Example: [\[29\]](#page-31-12)

```
# "Map" function.
# Takes a string. Returns a Dict with the number of times each
# word appears in that string.
function wordcount(t)
    words = split(t, [' ', '\n', '\t', '-'', '. ', '. ', ',' '']; keep=false)
    counts=Dict()
    for w = wordscounts[w] = get(counts,w,0) + 1end
    return counts
end
```
## References I

- <span id="page-30-0"></span>[1] Why "Lua" is on everybody's lips, and when to expect MediaWiki 1.19 [https://en.wikipedia.org/wiki/Wikipedia:Wikipedia\\_Signpost/2012-01-30/Technology\\_report](https://en.wikipedia.org/wiki/Wikipedia:Wikipedia_Signpost/2012-01-30/Technology_report)
- <span id="page-30-1"></span>[2] Apache HTTP Server [https://httpd.apache.org/docs/trunk/mod/mod\\_lua.html](https://httpd.apache.org/docs/trunk/mod/mod_lua.html)
- <span id="page-30-2"></span>[3] NGINX (OpenResty) <https://openresty.org/>
- <span id="page-30-4"></span><span id="page-30-3"></span>[4] Moonshine <http://www.moonshinejs.org/>
- <span id="page-30-5"></span>[5] Extending VLC with Lua <http://www.coderholic.com/extending-vlc-with-lua/>
- [6] LuaTeX <http://luatex.org/>
- <span id="page-30-7"></span><span id="page-30-6"></span>[7] Nmap <https://nmap.org/book/nse-language.html>
- <span id="page-30-8"></span>[8] Wireshark <https://wiki.wireshark.org/Lua>
- <span id="page-30-9"></span>[9] Torch <http://torch.ch/>
- <span id="page-30-10"></span>[10] World of Warcraft Scripting <http://www.wowwiki.com/Lua>
- <span id="page-30-11"></span>[11] Roblox Scripting <http://wiki.roblox.com/?title=Scripting>
- [12] Why choose Lua? <https://www.lua.org/about.html#why>
- <span id="page-30-13"></span><span id="page-30-12"></span>[13] Where is Lua Used <https://sites.google.com/site/marbux/home/where-lua-is-used>
- <span id="page-30-14"></span>[14] Game Scripting Languages Benchmarked <https://github.com/r-lyeh-archived/scriptorium>
- [15] LuaJIT <https://luajit.org/>

#### References II

- <span id="page-31-1"></span><span id="page-31-0"></span>[16] eLua <http://www.eluaproject.net/>
- [17] Lua on Cell Phones <http://lua-users.org/lists/lua-l/2007-11/msg00248.html>
- <span id="page-31-2"></span>[18] The Implementation of Lua 5.0 <https://www.lua.org/doc/jucs05.pdf>
- <span id="page-31-3"></span>[19] Lua 5.1 Reference Manual <https://www.lua.org/manual/5.1/manual.html>
- <span id="page-31-5"></span><span id="page-31-4"></span>[20] Why Lua doesn't implement POSIX RegEx <https://www.lua.org/pil/20.1.html>
- <span id="page-31-6"></span>[21] Proper Tail Calls <https://www.lua.org/pil/6.3.html>
- [22] Upvalues <https://www.lua.org/pil/6.1.html>
- <span id="page-31-7"></span>[23] The Implementation of Lua 5.0 <https://www.lua.org/doc/jucs05.pdf>
- <span id="page-31-8"></span>[24] LuaRocks <https://luarocks.org/>
- <span id="page-31-9"></span>[25] Moonscript <https://moonscript.org/>
- <span id="page-31-10"></span>[26] LuaCheck <https://github.com/mpeterv/luacheck>
- <span id="page-31-11"></span>[27] SciLua <http://scilua.org/>
- <span id="page-31-12"></span>[28] Julia <https://julialang.org/>
- [29] Wordcount Julia Example <https://github.com/JuliaLang/julia/blob/master/examples/wordcount.jl>

# The End